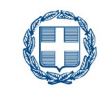

**ΕΛΛΗΝΙΚΗ ΔΗΜΟΚΡΑΤΙΑ**

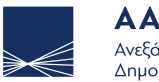

**AAAE** Ανεξάρτητη Αρχή Δημοσίων Εσόδων

# **Δ212**

## **Δήλωση** ενδοκοινοτικών εξ αποστάσεως πωλήσεων αγαθών και TBE υπηρεσιών

#### **Σε ποιες κατηγορίες/περιπτώσεις απευθύνεται αυτή η δήλωση:**

Φυσικό ή Μη Φυσικό πρόσωπο (νομικό πρόσωπο ή νομική οντότητα) και θέλω να κάνω έναρξη ή ανάκληση (διακοπή) επιλογής φορολόγησης των ενδοκοινοτικών εξ αποστάσεως πωλήσεων αγαθών και των τηλεπικοινωνιακών, ραδιοτηλεοπτικών και ηλεκτρονικά παρεχόμενων υπηρεσιών (**T**elecommunication, **B**roadcasting, **E**lectronic) προς μη υποκείμενα στο φόρο πρόσωπα σε άλλα κράτη - μέλη σύμφωνα με την παρ. 2 του άρθρου 14α Κώδικα ΦΠΑ.

**Εκτύπωση εγγράφου Εκκαθάριση πεδίων**

### **Χρήσιμες οδηγίες πριν συμπληρώσετε τη δήλωση**

#### **Πώς υποβάλλω τη Δήλωση**

Η δήλωση είναι διαθέσιμη στον ιστότοπο της ΑΑΔΕ [www.aade.gr](http://www.aade.gr), στην ενότητα του καταλόγου εντύπων.

Για να υποβάλετε τη δήλωση ψηφιακά, θα πρέπει να συνδεθείτε στην εφαρμογή «Τα Αιτήματά μου» της ΑΑΔΕ [myaade.gov.gr](http://myaade.gov.gr) και να επιλέξετε τη σχετική διαδικασία Μητρώου. Για την ψηφιακή υποβολή δεν απαιτείται εκτύπωση. Κατεβάζετε το αρχείο στον υπολογιστή σας, το συμπληρώνετε, το αποθηκεύετε και το επισυνάπτετε στην εφαρμογή των Αιτημάτων.

#### **Εναλλακτικοί τρόποι υποβολής**

Αν για τον οποιοδήποτε λόγο δεν μπορείτε να υποβάλλετε τη δήλωση ψηφιακά, η υποβολή θα γίνει έντυπα.

Αφού κάνετε λήψη του αρχείου από τον ιστότοπο της ΑΑΔΕ, μπορείτε να συμπληρώσετε την δήλωση και αφού την εκτυπώσετε και την υπογράψετε, να την αποστείλετε ταχυδρομικά με συστημένη επιστολή ή με υπηρεσία ταχυμεταφοράς ή να την καταθέσετε αυτοπροσώπως σε έντυπη μορφή. Επισημαίνεται ότι στην περίπτωση αυτή, απαιτείται η φυσική υπογραφή σας.

#### **Προστασία δεδομένων προσωπικού χαρακτήρα**

Η ΑΑΔΕ, εφαρμόζει τις διατάξεις περί απορρήτου και του Γενικού Κανονισμού Προστασίας Δεδομένων (GDPR). Μπορείτε να ενημερωθείτε σχετικά στον εξής σύνδεσμο:

[www.aade.gr/menoy/aade/prostasia-dedomenon](https://www.aade.gr/menoy/aade/prostasia-dedomenon-prosopikoy-haraktira)[prosopikoy-haraktira](https://www.aade.gr/menoy/aade/prostasia-dedomenon-prosopikoy-haraktira)

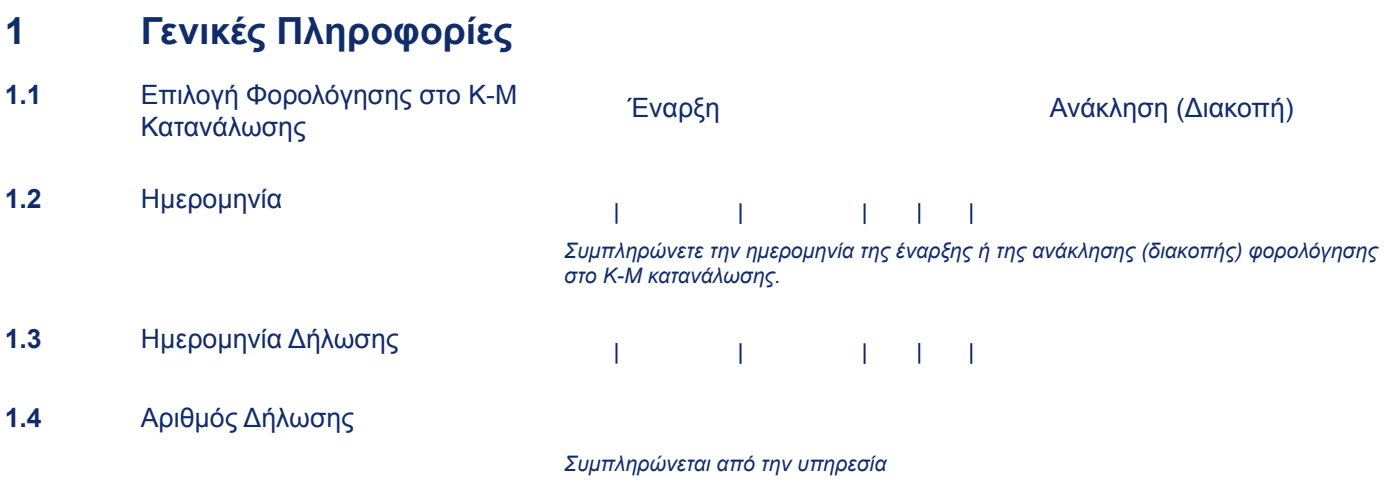

## **2 Στοιχεία Φορολογούμενου**

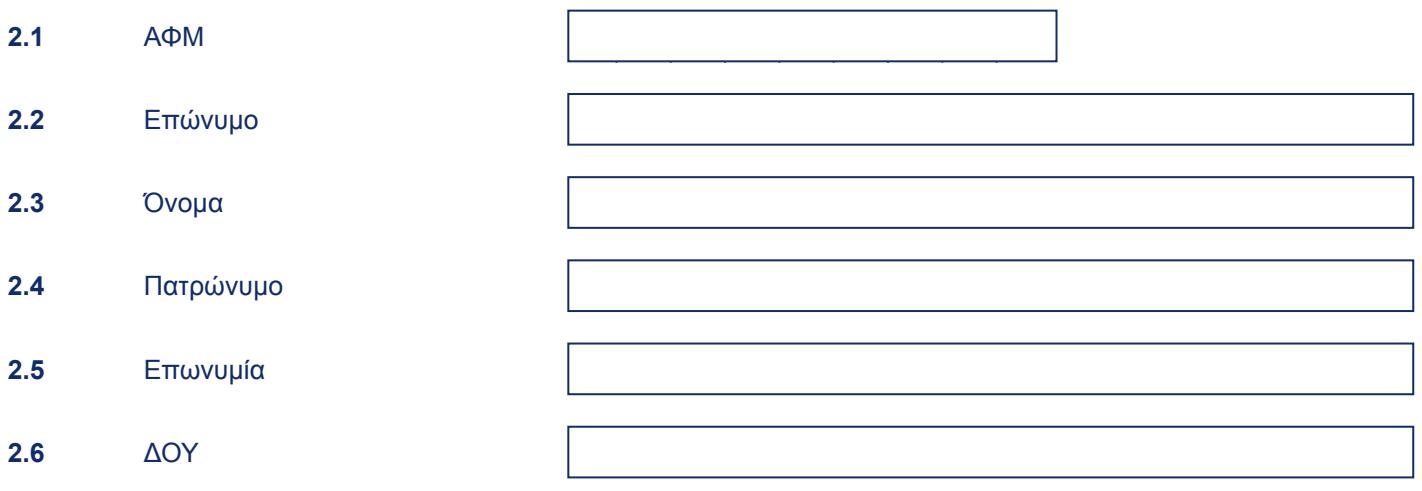

## **3 Υπογραφή της δήλωσης**

**3.1** Υπογραφή

*Χρησιμοποιήστε αυτό το πεδίο μόνο στην περίπτωση έντυπης υποβολής.*